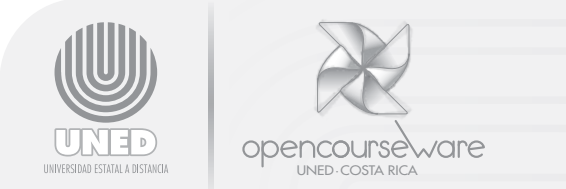

Sistema de Estudios de Posgrado DISENO, DESARROLLO Y EVALUACIÓN DE CURSOS VIRTUALES Código 6545

### **Práctica virtual I**

Seleccione la respuesta que completa correctamente cada enunciado.

### **1. Plataformas LMS**

- 1.1 Dos plataformas de tipo *Learning Management System* son las siguientes:
	- **a.** *Internet Explorer* y *Moodle*
	- **b.** *Outlook y Skype*
	- **c.** *Blackboard y Dokeos*
	- **d.** *WebCT y Gmail*

# **2. ¿Qué es la asincronía?**

2.1 Según Bautista, Borges y Forés, la asincronía en los EVEA significa:

- **a.** No coincidir en el espacio.
- **b.** No coincidir en el tiempo.
- **c.** No coincidir en el espacio y en el tiempo.
- **d.** La parcelación de tiempo, programando sesión a sesión.

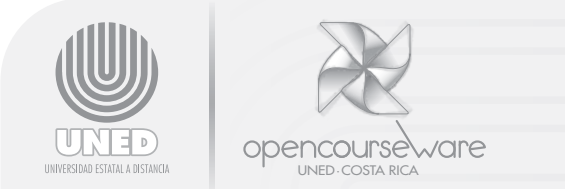

## **3. Comunicación textual y asincrónica**

- 3.1 Dos características de la comunicación textual y asincrónica son:
	- **a.** El intercambio es distanciado y detallado.
	- **b.** El intercambio es constante y no es necesario que sea detallado.
	- **c.** El intercambio no es cálido dado el medio utilizado.
	- **d.** La expresividad es anulada porque no hay comunicación cara a cara.

## **4. Cambio didáctico**

4.1 Cuando se piensa en la necesidad de crear cambios para los procesos didácticos en los EVEA, una de las alternativas que proponen Bautista, Borges y Forés es:

- **a.** Mantener las mismas estrategias que se utilizan en la formación presencial.
- **b.** Colgar los documentos que son necesarios para la formación de manera puntual.
- **c.** Abrir siempre foros de dudas.
- **d.** Ser iterativo en las explicaciones, enviando dosis de mensajes estratégicos por un lado, dando indicaciones por otro.

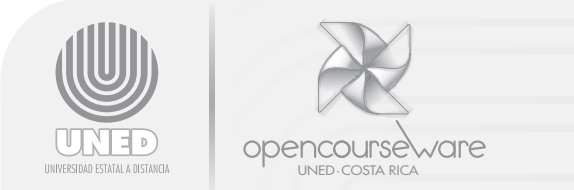

### **5. Características de los EVA**

5.1 Las tres características de los entornos virtuales, según Bello Díaz son:

- **a.** La distancia, el ciberespacio y la red de computadoras.
- **b.** La representación de espacios físicos en la virtualidad, la capacidad de reunir en el ciberespacio a personas de diferentes regiones geográficas, la comunicación multicrónica.
- **c.** La conectividad entre las redes de computadoras, el acceso a la información en Internet y la comunicación entre las personas.
- **d.** El rompimiento del monopolio del profesor, la autonomía del estudiante, la flexibilidad en el tiempo y el espacio.

### **6. Aportes de Internet a la didáctica**

6.1 Uno de los mayores aportes que hace el uso de Internet a la didáctica universitaria, es, según Area Moreira:

- **a.** La distribución rápida de materiales a partir del "colgado" de ellos en los entornos virtuales.
- **b.** La innovación tecnológica en el campus universitario.
- **c.** La posibilidad de abrir espacios para el desarrollo de la investigación, a partir de la proposición de estrategias para la selección de materiales y su valoración.
- **d.** La copia rápida de citas y documentos en los trabajos de los estudiantes.

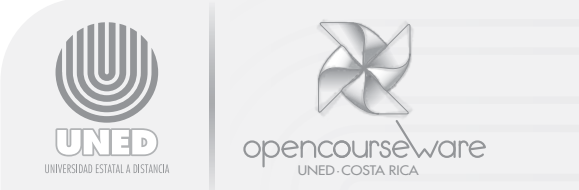

### **7. Monopolio del profesor**

7.1 Area Moreira indica que es posible romper el monopolio del profesor ya que:

- **a.** Actualmente los estudiantes vienen a las clases con mucho mayor conocimiento previo.
- **b.** Los estudiantes pueden acceder a la red y encontrar información, bases de datos, libros, revistas que les permiten ampliar sus conocimientos.
- **c.** Se puede hacer uso intensivo de las bibliotecas físicas y de los libros impresos.
- **d.** El profesor continúa dominando la teoría, los métodos y la bibliografía.

## **8. Modalidades y niveles de virtualización**

8.1 Según la UNED, un curso que se caracterice por llevar a cabo todas las actividades en línea, tales como foros, trabajos colaborativos, investigaciones, talleres, tutorías, evaluaciones, entre otras, puede categorizarse en el siguiente nivel de virtualización y en la siguiente modalidad respectivamente:

- **a.** Avanzado y virtual
- **b.** Virtual e intermedio
- **c.** Intermedio e híbrido
- **d.** Virtual y avanzado

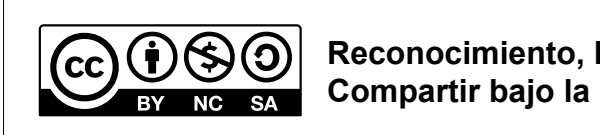

**Reconocimiento, No comercial, Compartir bajo la misma licencia (3.0** *Unported***)**